## UNIX EDITORS

## vi EDITOR

#### Command-Line Syntax:

Starting the Section:

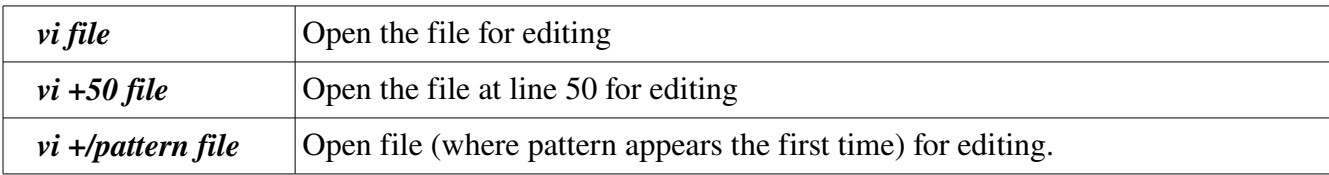

Ending the section:

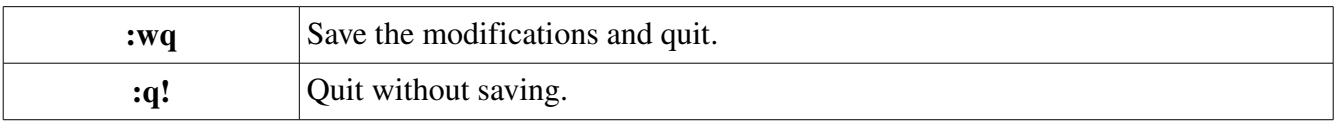

#### vi Modes:

It has 2 modes: command mode and insert mode (edit file).

## Syntax of the Commands:

[n] operator [m] motion

The basic edit operators are:

d delete

y yank (copy)

If the current line is the object of operation, the motion is the same as the operator, then use dd and yy. Otherwise, it will work like d} for example, where you delete until the next paragraph. The n and m are the number of times to performe the operation, so 5yy means to copy 5 lines.

## Status line Commands:

These commands are not echoed on the screen as you input them. The status line (in the bottom of the screen) is used for editing them.

- / Seach forward for a pattern
- ? Search backward for a pattern
- : Invoke an ex command

## vi Commands:

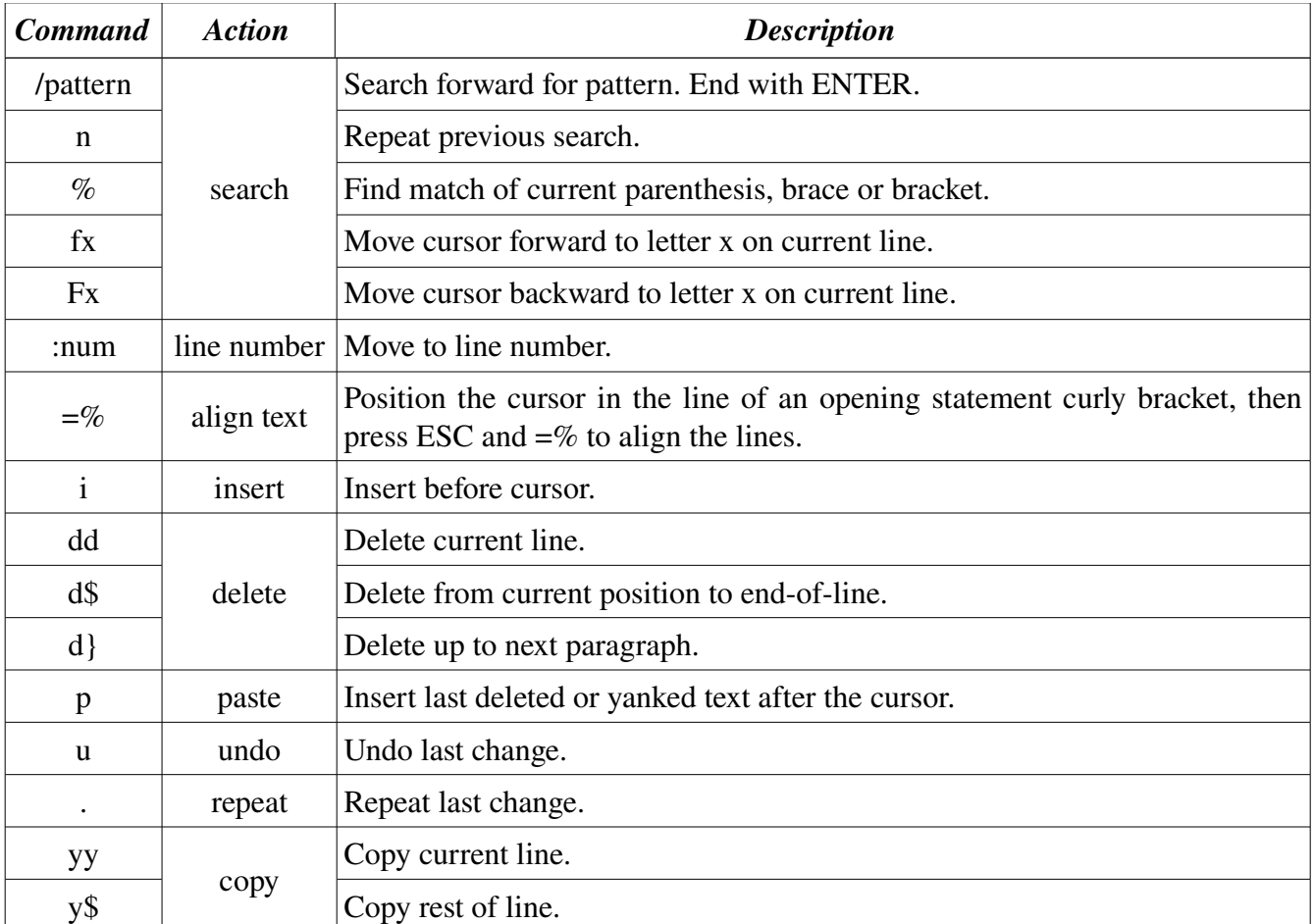

## ex EDITOR

## Syntax of ex commands:

: [address] command [options]

## Address:

Especify the address using a range of lines:  $(x, y)$ .

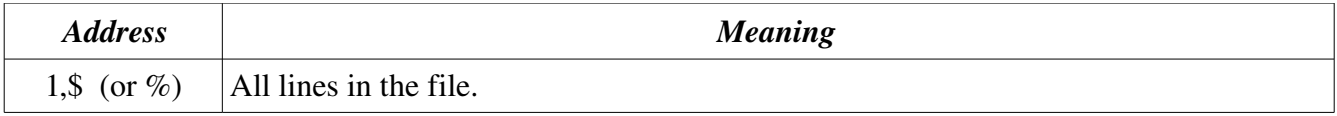

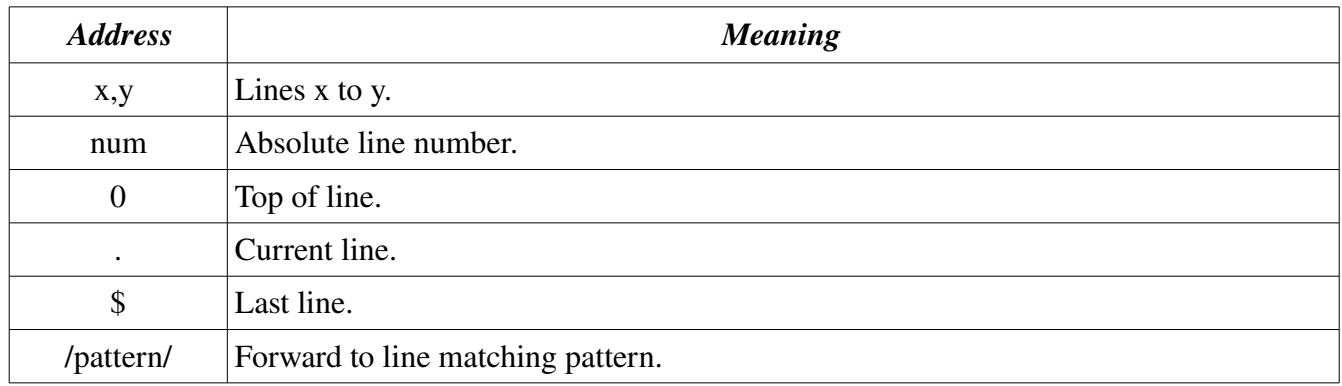

# Options:

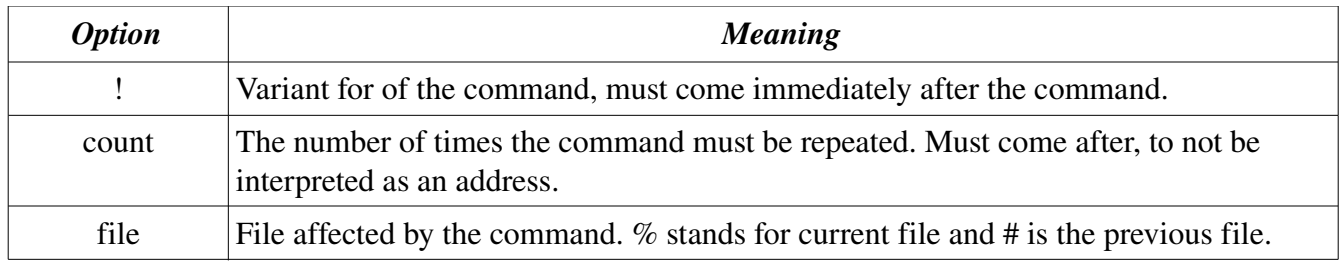

# Commands:

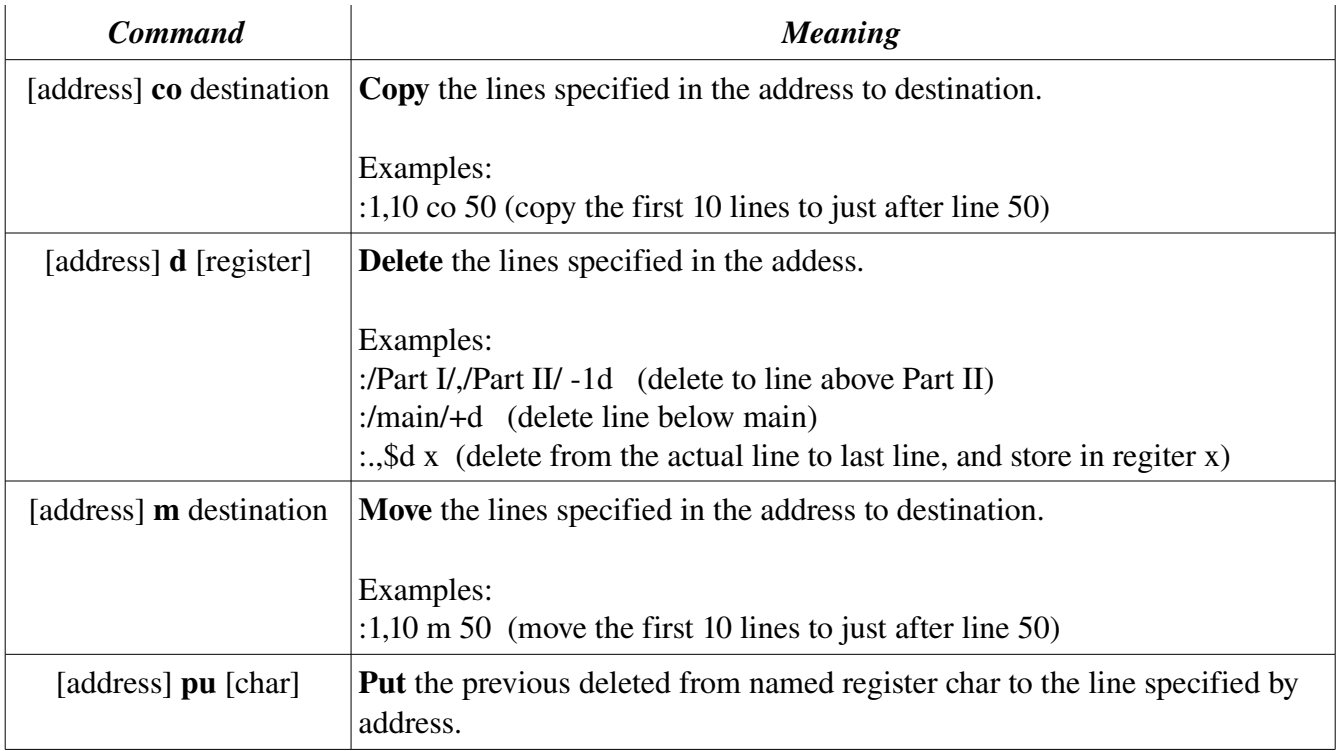

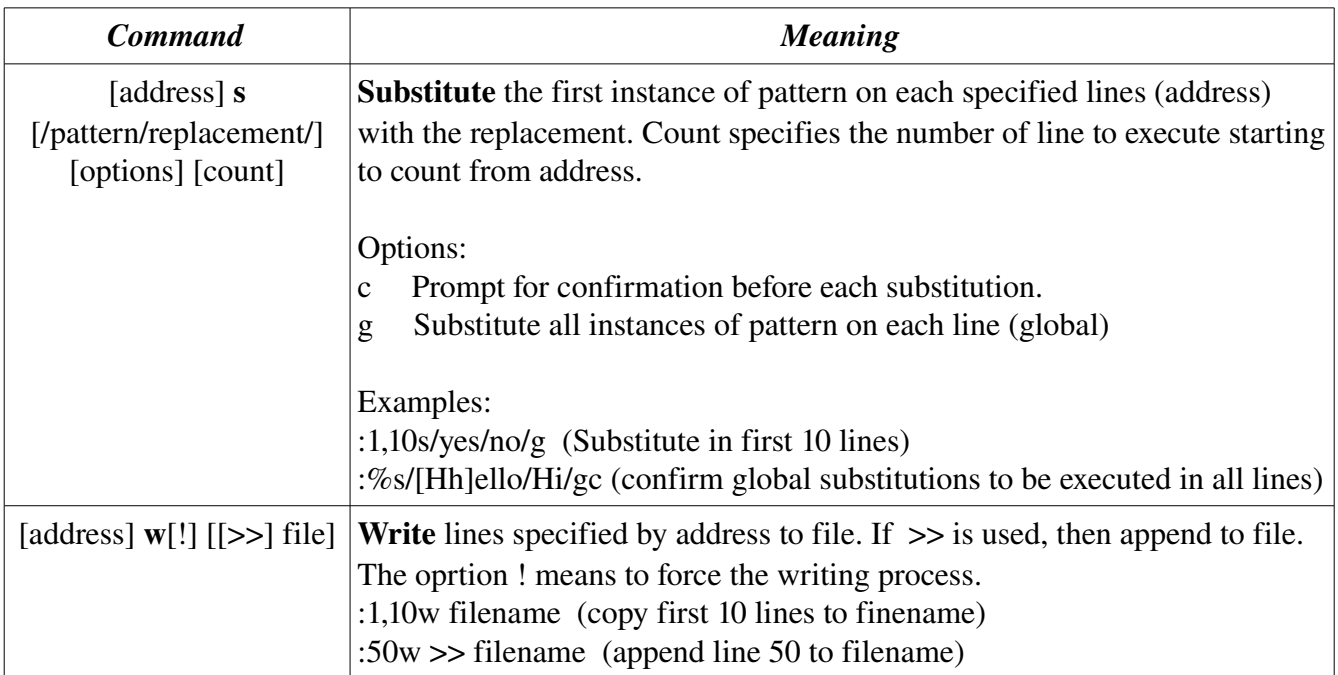

## sed EDITOR

The sed (stream editor) is a noninteractive editor. It interprets a script and performs the actions. It is a useful editor for editing many files automatically.

## Command-Line Syntax:

sed 'command' file(s) sed -f scriptfile file(s)

## Syntax of sed Commands:

[address [,address]] [!]command [arguments]

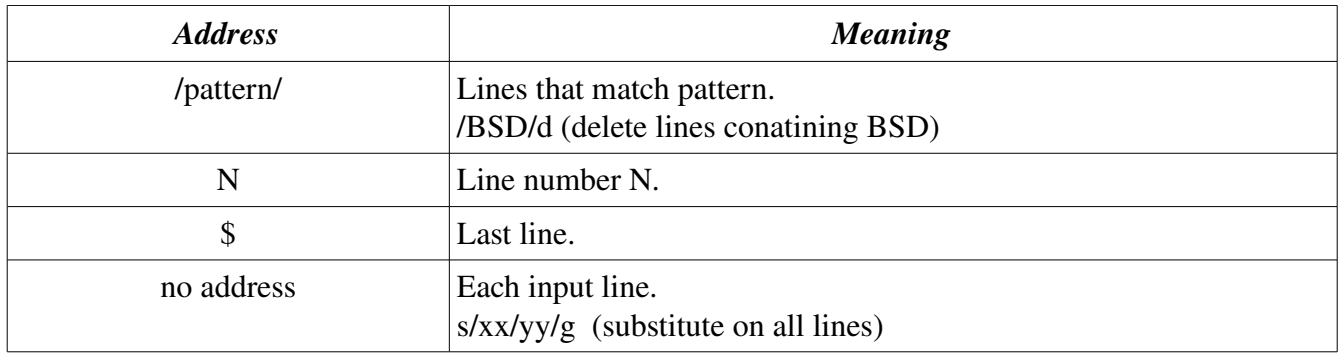

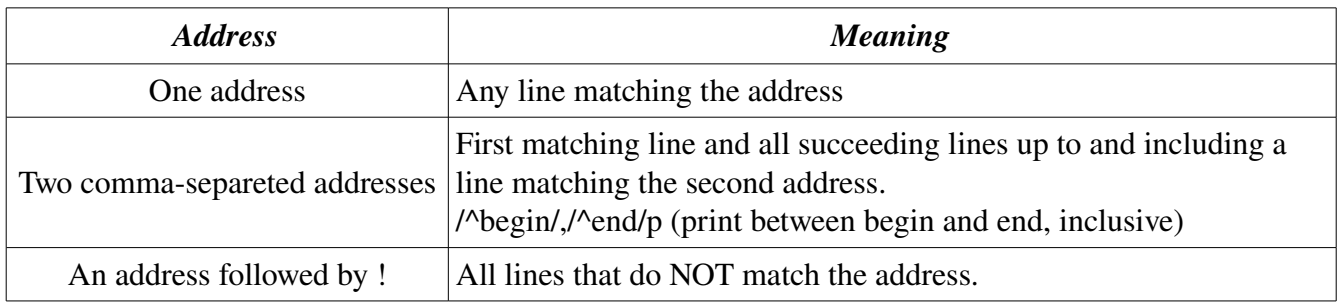

## Commands:

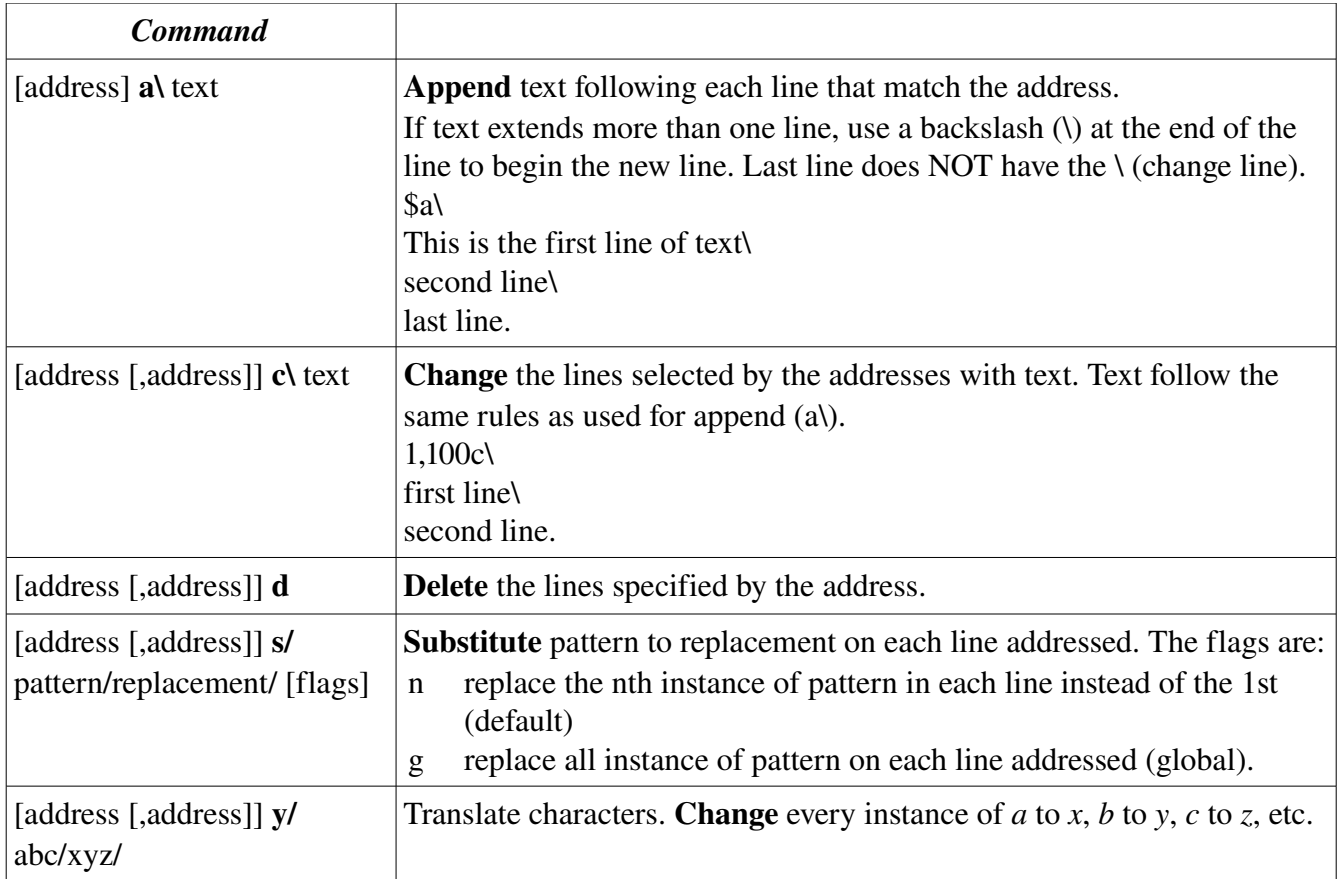